*RLC Circuit Formulas...* 1/8

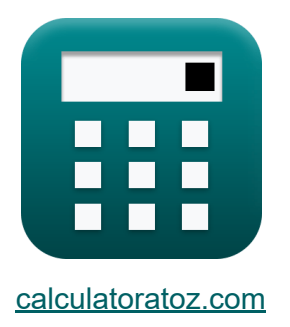

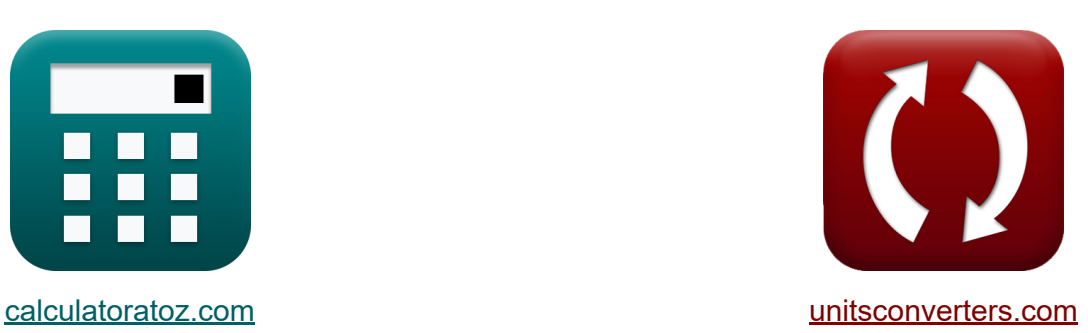

# **RLC Circuit Formulas**

Examples!

[Calculators!](https://www.calculatoratoz.com/) Examples! [Conversions!](https://www.unitsconverters.com/)

Bookmark **[calculatoratoz.com](https://www.calculatoratoz.com/)**, **[unitsconverters.com](https://www.unitsconverters.com/)**

Widest Coverage of Calculators and Growing - **30,000+ Calculators!** Calculate With a Different Unit for Each Variable - **In built Unit Conversion!** Widest Collection of Measurements and Units - **250+ Measurements!**

Feel free to SHARE this document with your friends!

*[Please leave your feedback here...](https://docs.google.com/forms/d/e/1FAIpQLSf4b4wDgl-KBPJGChMJCxFlqrHvFdmw4Z8WHDP7MoWEdk8QOw/viewform?usp=pp_url&entry.1491156970=RLC%20Circuit%20Formulas)*

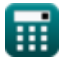

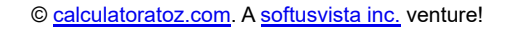

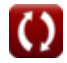

# **List of 13 RLC Circuit Formulas**

# **RLC Circuit 了**

#### **1) Capacitance for Parallel RLC Circuit using Q Factor**

 $f$ **x**  $C =$  $\overline{\mathbf{L} \cdot \mathbf{Q}^2_{\shortparallel}}$  $\bar{\text{||}}$  $\overline{\mathrm{R}^2}$ 

$$
\texttt{ex} \boxed{349.3578 \mu F = \frac{0.79 \text{mH} \cdot (39.9)^2}{\left(60 \Omega\right)^2}}
$$

**2) Capacitance for Series RLC Circuit given Q Factor**

$$
\mathbf{f} \mathbf{x} = \frac{L}{Q_{\rm se}^2 \cdot R^2}
$$
Open Calculator C

$$
\boxed{\text{ex}}\,\frac{351.1111 \mu F = \frac{0.79 \text{mH}}{\left(0.025\right)^2 \cdot \left(60 \Omega\right)^2}}
$$

#### **3) Inductance for Parallel RLC Circuit using Q Factor**

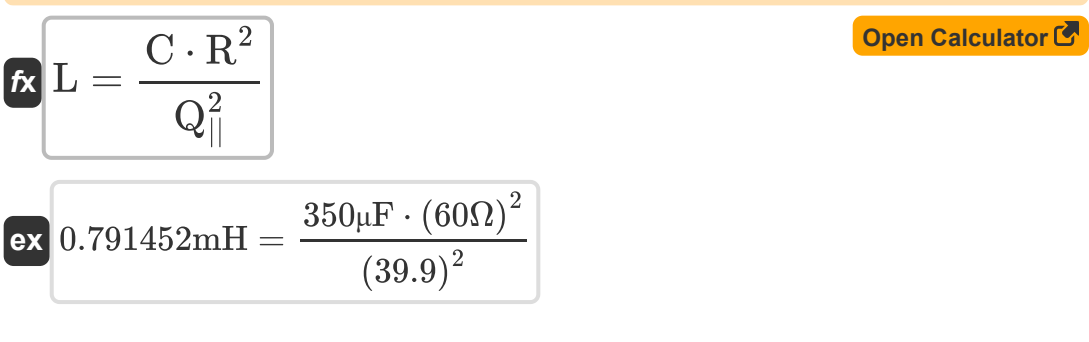

**[Open Calculator](https://www.calculatoratoz.com/en/capacitance-for-parallel-rlc-circuit-using-q-factor-calculator/Calc-1979)** 

*RLC Circuit Formulas...* 3/8

**4) Inductance for Series RLC Circuit given Q Factor** 

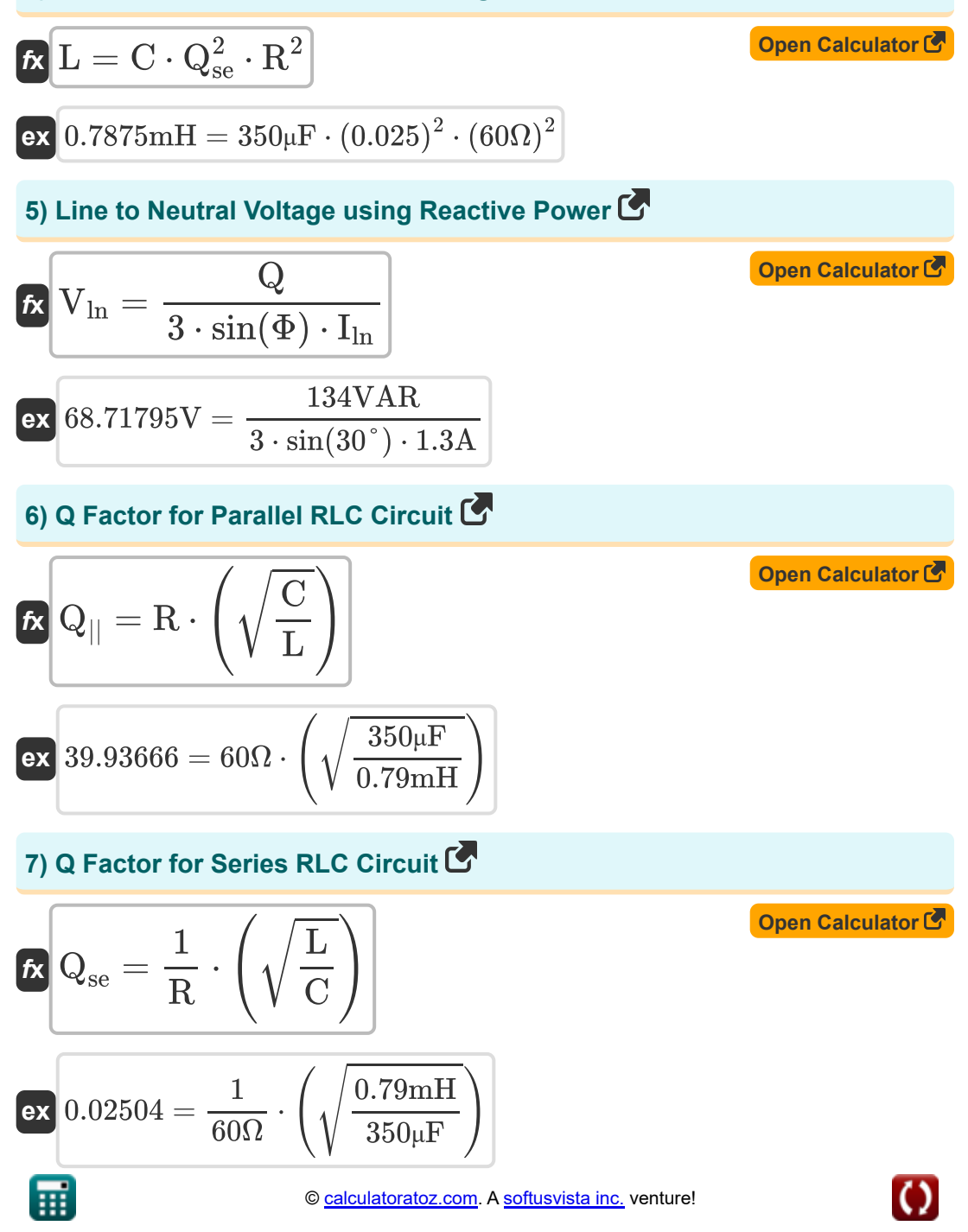

*RLC Circuit Formulas...* 4/8

#### **8) Resistance for Parallel RLC Circuit using Q Factor**

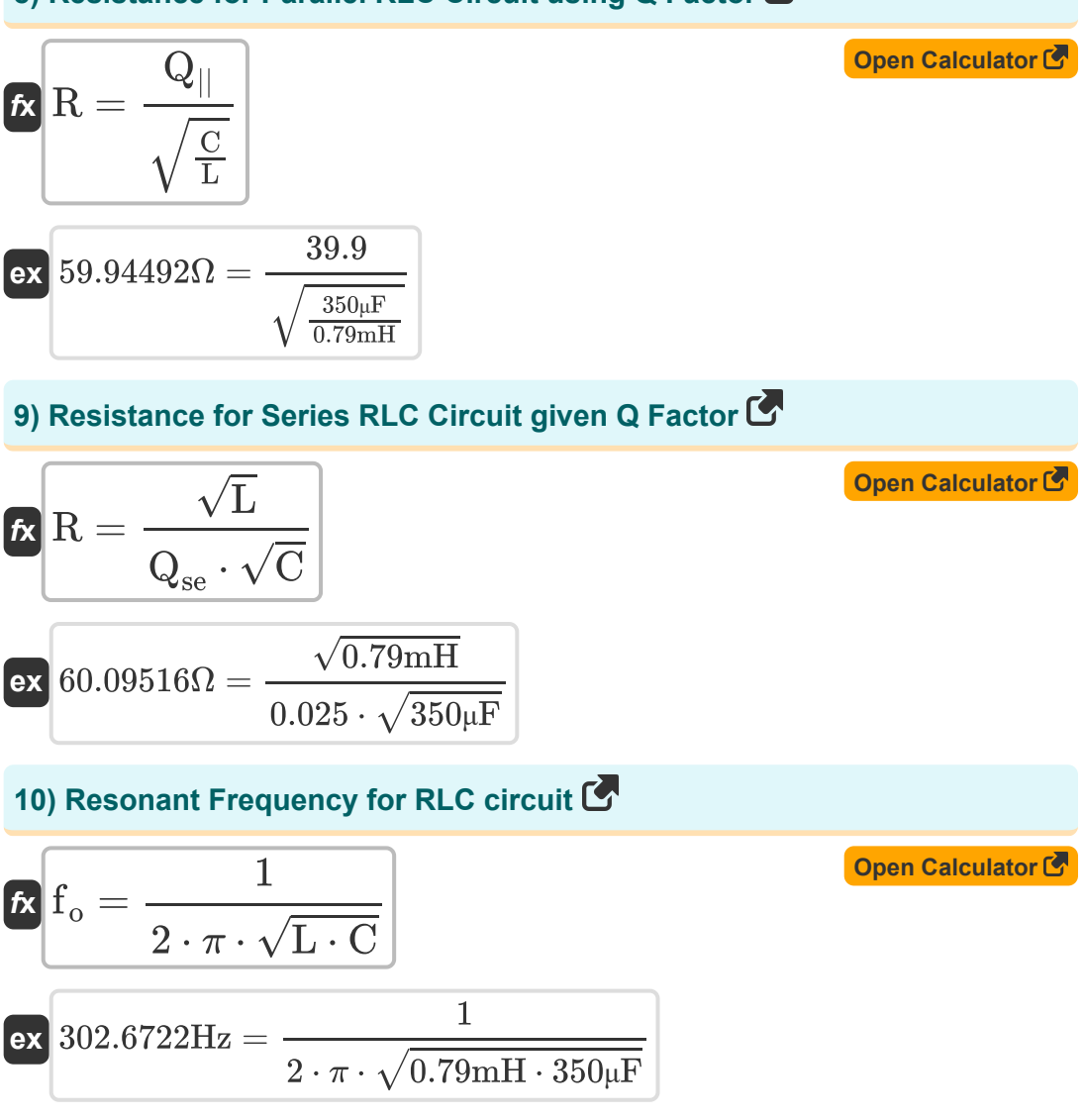

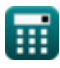

*RLC Circuit Formulas...* 5/8

#### **11) RMS Voltage using Reactive Power**

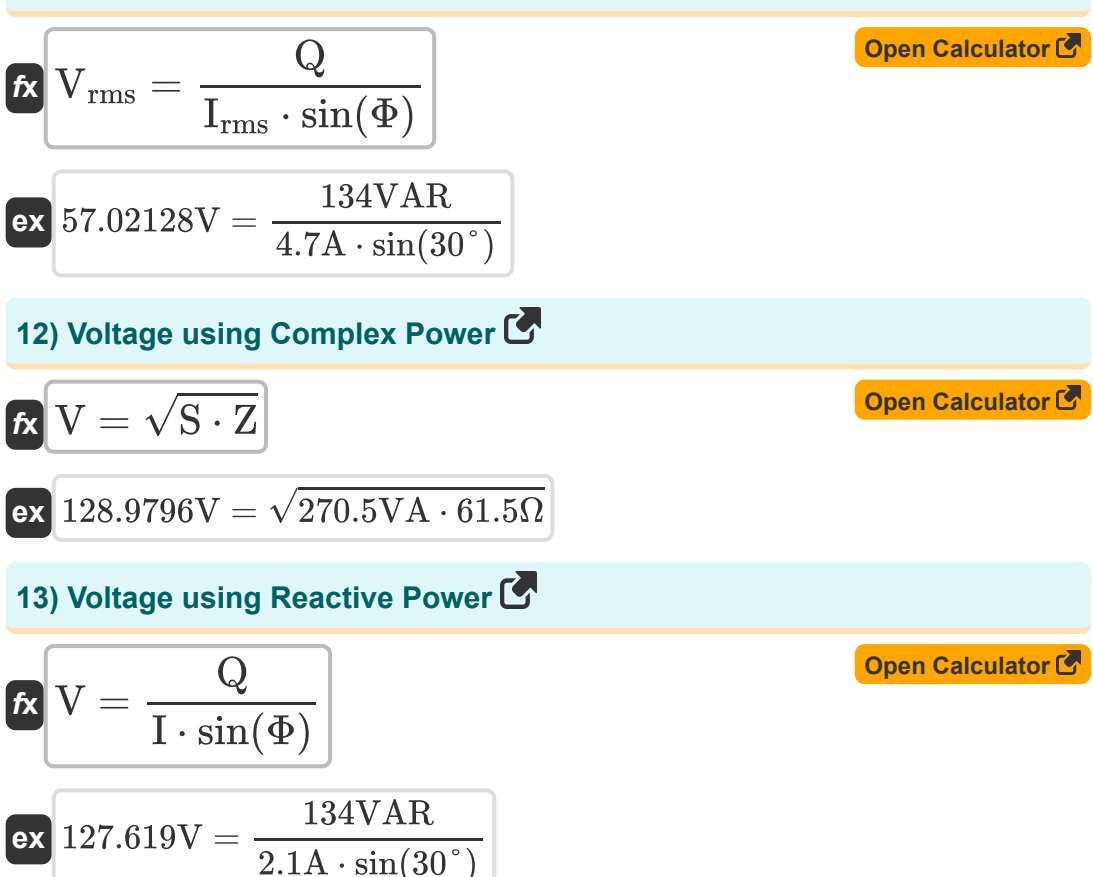

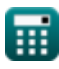

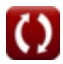

### **Variables Used**

- **C** Capacitance *(Microfarad)*
- **f<sup>o</sup>** Resonant Frequency *(Hertz)*
- **I** Current *(Ampere)*
- **I ln** Line to Neutral Current *(Ampere)*
- **Irms** Root Mean Square Current *(Ampere)*
- **L** Inductance *(Millihenry)*
- **Q** Reactive Power *(Volt Ampere Reactive)*
- **Q||** Parallel RLC Quality Factor
- **Qse** Series RLC Quality Factor
- **R** Resistance *(Ohm)*
- **S** Complex Power *(Volt Ampere)*
- **V** Voltage *(Volt)*
- **Vln** Line to Neutral Voltage *(Volt)*
- **Vrms** Root Mean Square Voltage *(Volt)*
- **Z** Impedance *(Ohm)*
- **Φ** Phase Difference *(Degree)*

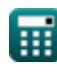

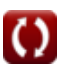

### **Constants, Functions, Measurements used**

- Constant: **pi**, 3.14159265358979323846264338327950288 *Archimedes' constant*
- Function: **sin**, sin(Angle) *Sine is a trigonometric function that describes the ratio of the length of the opposite side of a right triangle to the length of the hypotenuse.*
- Function: **sqrt**, sqrt(Number) *A square root function is a function that takes a non-negative number as an input and returns the square root of the given input number.*
- Measurement: **Electric Current** in Ampere (A) *Electric Current Unit Conversion*
- Measurement: **Power** in Volt Ampere Reactive (VAR), Volt Ampere (VA) *Power Unit Conversion*
- Measurement: **Angle** in Degree (°) *Angle Unit Conversion*
- Measurement: **Frequency** in Hertz (Hz) *Frequency Unit Conversion*
- Measurement: **Capacitance** in Microfarad (μF) *Capacitance Unit Conversion*
- Measurement: **Electric Resistance** in Ohm (Ω) *Electric Resistance Unit Conversion*
- Measurement: **Inductance** in Millihenry (mH) *Inductance Unit Conversion*
- Measurement: **Electric Potential** in Volt (V) *Electric Potential Unit Conversion*

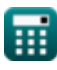

### **Check other formula lists**

- **AC Circuit Design Formulas RLC Circuit Formulas**
- 
- **AC Power Formulas**

Feel free to SHARE this document with your friends!

### **PDF Available in**

[English](https://www.calculatoratoz.com/PDF/Nodes/12753/Rlc-circuit-Formulas_en.PDF) [Spanish](https://www.calculatoratoz.com/PDF/Nodes/12753/Rlc-circuit-Formulas_es.PDF) [French](https://www.calculatoratoz.com/PDF/Nodes/12753/Rlc-circuit-Formulas_fr.PDF) [German](https://www.calculatoratoz.com/PDF/Nodes/12753/Rlc-circuit-Formulas_de.PDF) [Russian](https://www.calculatoratoz.com/PDF/Nodes/12753/Rlc-circuit-Formulas_ru.PDF) [Italian](https://www.calculatoratoz.com/PDF/Nodes/12753/Rlc-circuit-Formulas_it.PDF) [Portuguese](https://www.calculatoratoz.com/PDF/Nodes/12753/Rlc-circuit-Formulas_pt.PDF) [Polish](https://www.calculatoratoz.com/PDF/Nodes/12753/Rlc-circuit-Formulas_pl.PDF) [Dutch](https://www.calculatoratoz.com/PDF/Nodes/12753/Rlc-circuit-Formulas_nl.PDF)

*5/10/2024 | 9:24:39 AM UTC [Please leave your feedback here...](https://docs.google.com/forms/d/e/1FAIpQLSf4b4wDgl-KBPJGChMJCxFlqrHvFdmw4Z8WHDP7MoWEdk8QOw/viewform?usp=pp_url&entry.1491156970=RLC%20Circuit%20Formulas)*

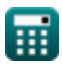